Paragraph style "Default", Indents & Spacing is defined as follows:

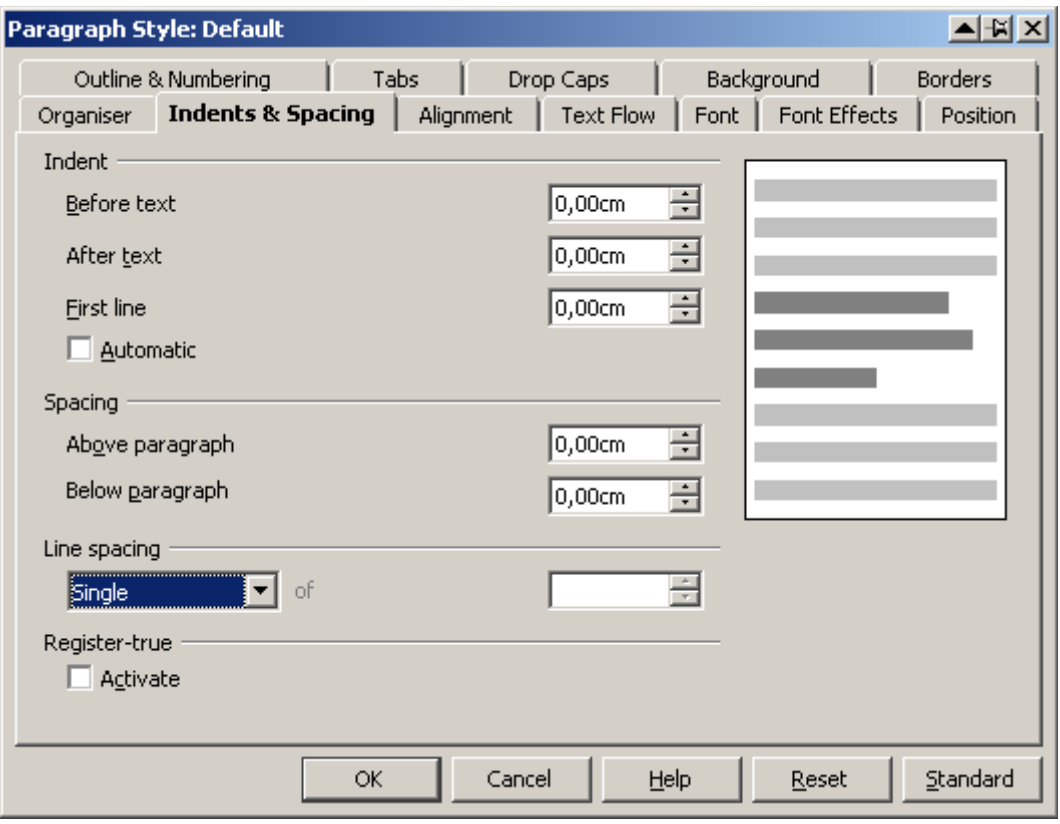

I define a paragraph style named "MyStyle 001", linked with "Default", Indent Before text = 1,00 cm, Spacing Below paragraph = 0,20cm

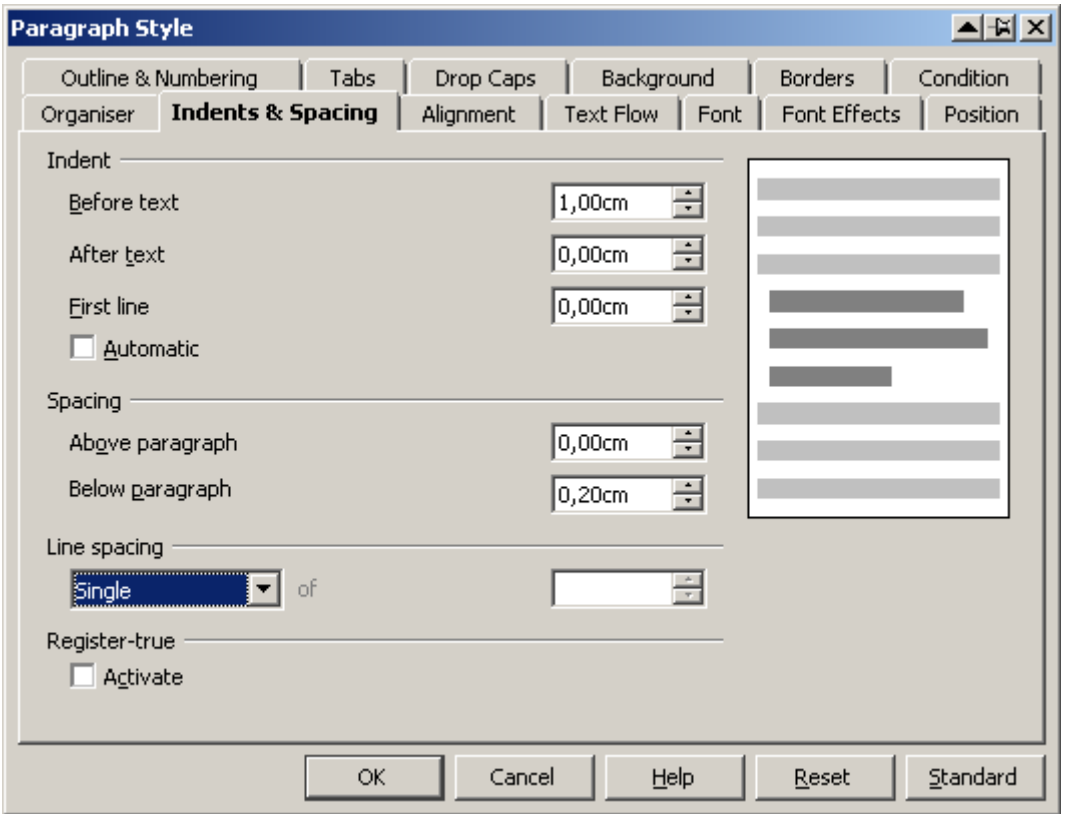

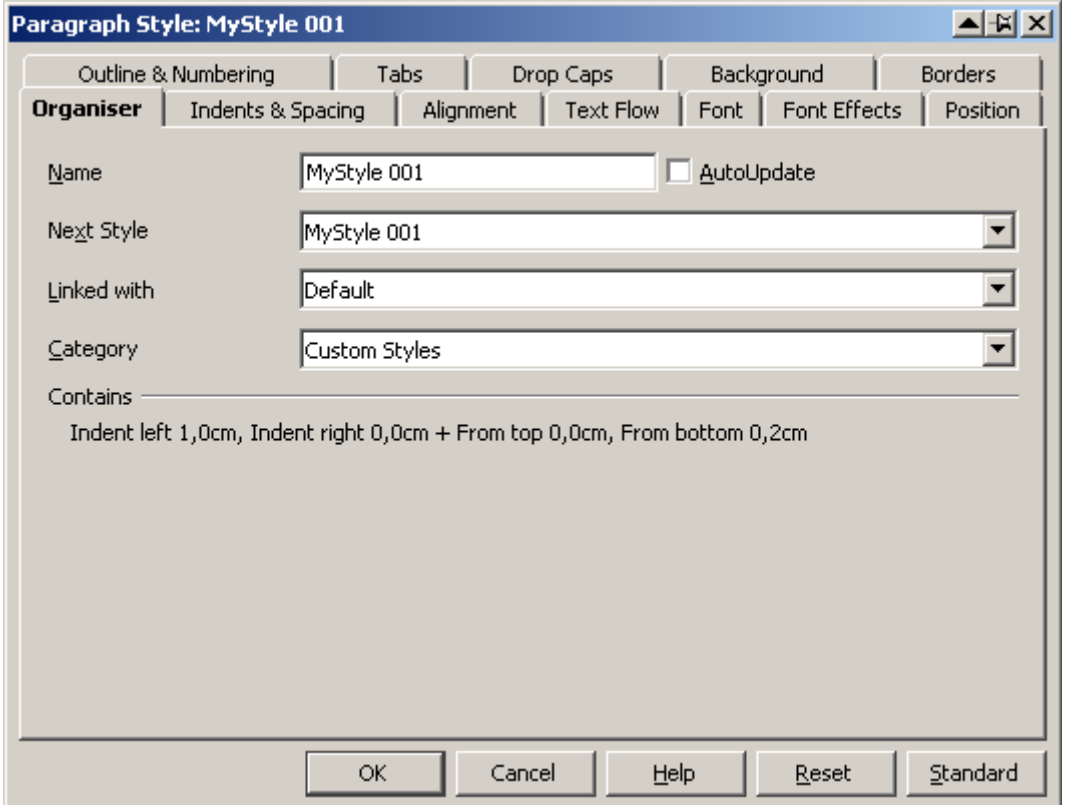

Then I define a paragraph style named "MyStyle 002", linked with "MyStyle 001", Indent Before text = 2,00 cm, Spacing Below paragraph unchanged, which is still  $0,20$ cm (inheriting from "MyStyle001").

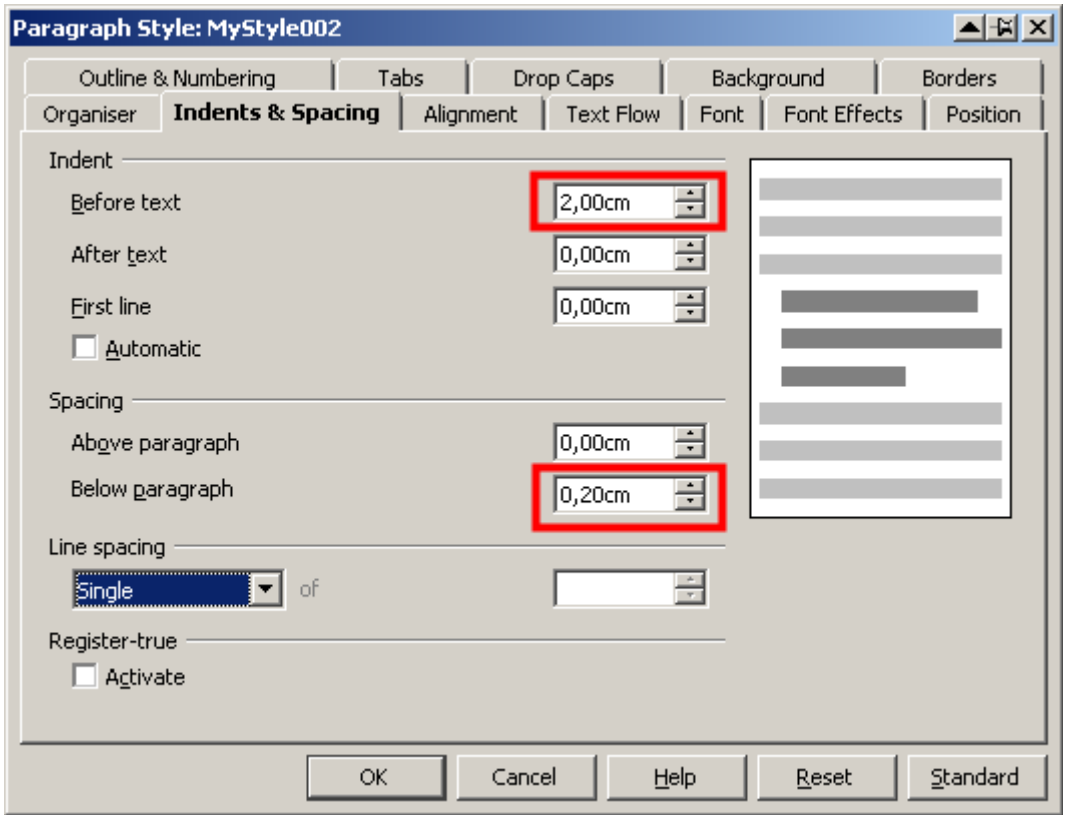

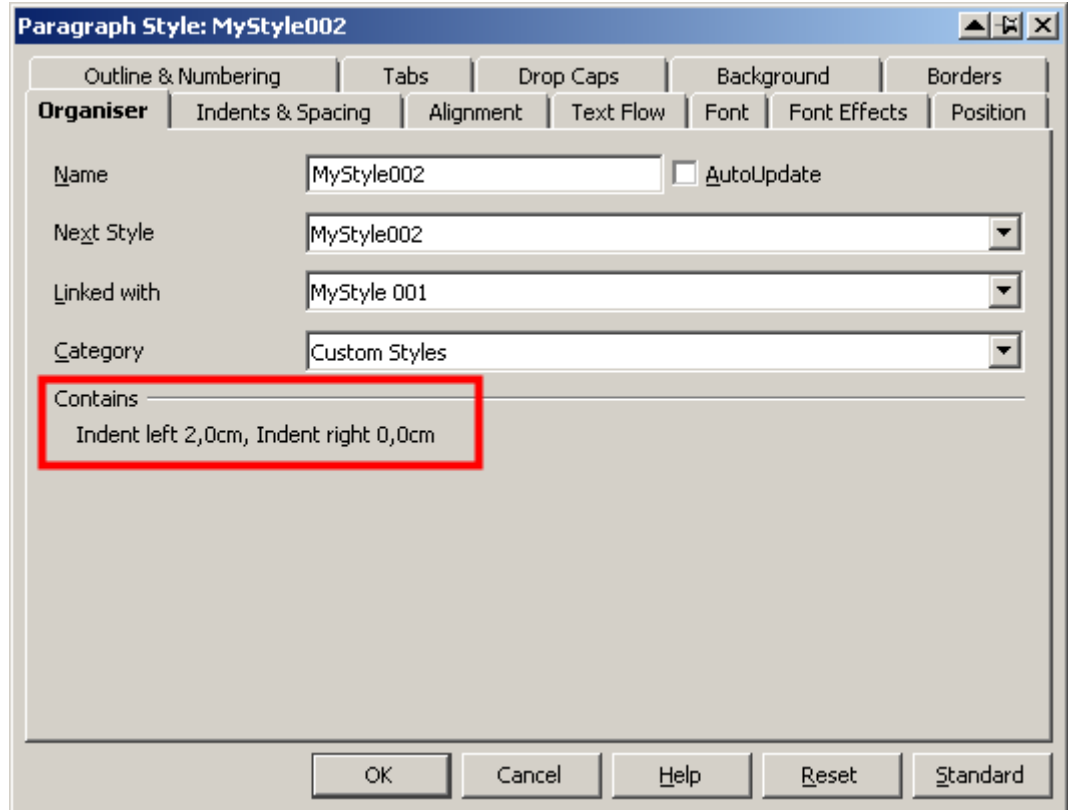

"Contains" says "Same as MyStyle001 plus Indent left 2,0cm, Indent right 0,0 cm.

Using the two styles looks as follows:

MyStyle001¶ MyStyle001¶ MyStyle001¶ MyStyle001¶ MyStyle002¶ MyStyle002¶ MyStyle002¶ MyStyle002¶

 $\overline{\phantom{a}}$ 

I save the document and close it.

I reopen the document.

Now the text looks like

MyStyle001¶ MyStyle001¶ MyStyle001¶ MyStyle001¶ MyStyle002¶ MyStyle002¶ MyStyle002¶ MyStyle002¶

and the paragraph style "MyStyle001" has changed as follows:

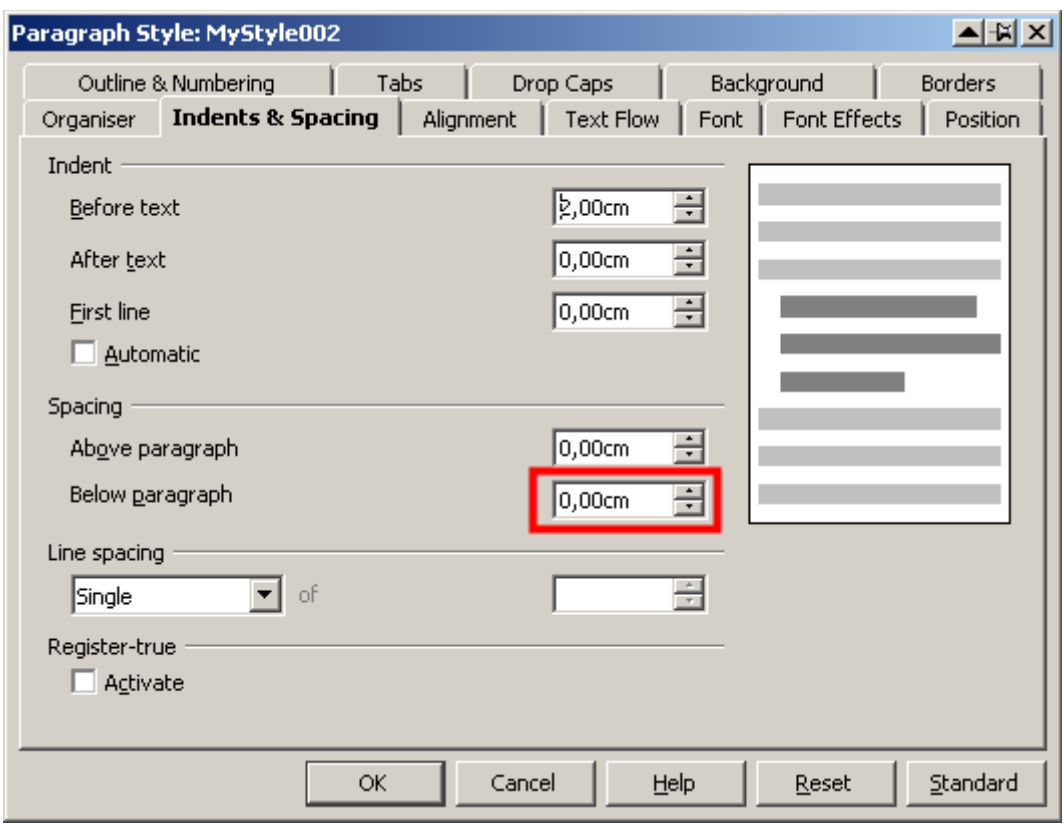

The Spacing Below paragraph has been set to 0,0cm

and in "Organiser" ... (see yellow highlighting)

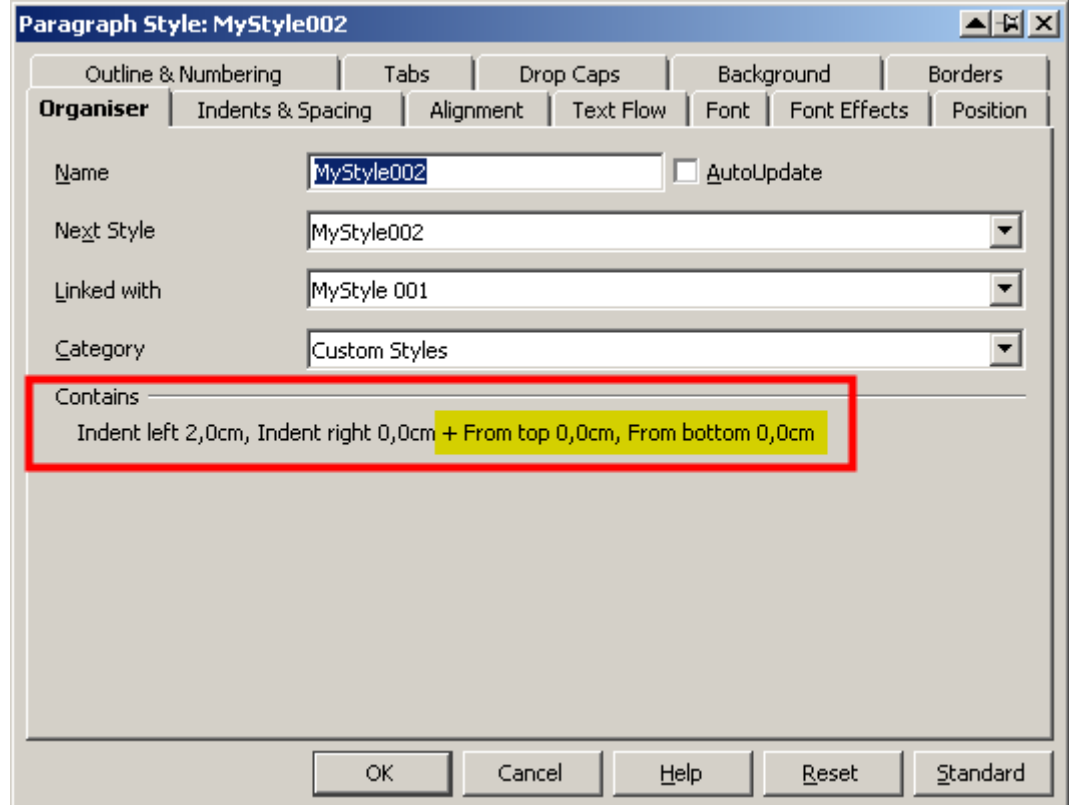

If I leave "Indent before text" unchanged when creating "MyStyle002", Spacing below paragraph will not be set to 0,0cm.